A First Course in Linear Algebra An Open-Source Textbook

> Rob Beezer beezer@ups.edu

Department of Mathematics and Computer Science University of Puget Sound

> <span id="page-0-0"></span>Sage Developer Days 1 University of Washington June 16, 2008

> > K ロ K K @ K K X B K K B K C B (B )

 $299$ 

#### **Overview**

- A free (no cost) introductory textbook
- A free (GFDL'ed) introductory textbook
- Designed to encourage modification
- Designed to encourage content contributions
- A social experiment
- A disruption to traditional publishing

4 **D** F

目

#### **Overview**

- A free (no cost) introductory textbook
- A free (GFDL'ed) introductory textbook
- Designed to encourage modification
- Designed to encourage content contributions
- A social experiment
- A disruption to traditional publishing

#### Today's Talk

- Open source
- **•** Linear algebra
- **SAGE enhanced version**
- **Parallels to SAGE development**
- A wee bit of Python

4 **D** F

 $QQ$ 

## Table of Contents

- Core
	- $\triangleright$  Systems of Linear Equations
	- $\blacktriangleright$  Vectors
	- $\blacktriangleright$  Matrices
	- $\blacktriangleright$  Vector Spaces
	- $\blacktriangleright$  Determinants
	- $\blacktriangleright$  Eigenvalues
	- $\blacktriangleright$  Linear Transformations
	- $\blacktriangleright$  Representations
- **•** Topics
	- $\blacktriangleright$  Positive Semi-Definite Matrices
	- **F** Singular Value Decomposition
	- $\blacktriangleright$  And more ...
- **•** Applications
	- $\triangleright$  Curve Fitting
	- $\blacktriangleright$  Secret Sharing
	- $\blacktriangleright$   $\langle$  Your Contribution Here $\rangle$

#### a first course in Linear Algebra

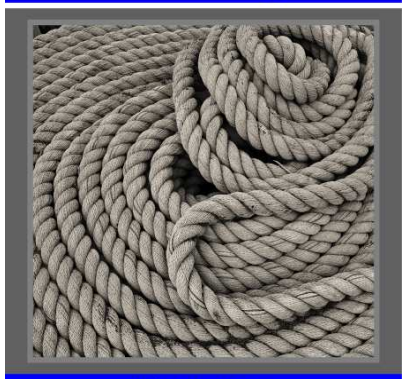

#### Robert A. Beezer Sucia Edition (v1.0)

イロト イ部 トイヨ トイヨト

 $QQQ$ 

## By The Numbers

- 7 Chapters (Core)
- 43 Sections (Core)
- 10 Topics
- 2 Applications
- 133 Definitions
- 257 Theorems
- 382 Exercises
- 254 Solutions
- 24 Archetypes

#### a first course in Linear Algebra

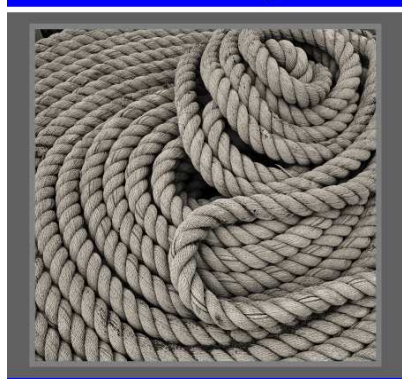

Robert A. Beezer Sucia Edition (v1.0)

4 何 ▶

4 D F

 $200$ 

## Why?

- Classic yellowed notes with many additions in the margins
- Moved to T<sub>F</sub>X version for convenience (and legibility)
- Began passing out to students, quality improved

4 0 8

 $QQ$ 

G.

## Why?

- Classic yellowed notes with many additions in the margins
- Moved to T<sub>F</sub>X version for convenience (and legibility)
- Began passing out to students, quality improved
- Abstract Algebra textbook went to a new edition
- Linear Algebra textbook in a new edition soon
- Combinatorics textbook out-of-print
- Unnecessary revisions drive up costs

4 **D** F

化重氮 化重氮

 $QQ$ 

## Why?

- Classic yellowed notes with many additions in the margins
- Moved to T<sub>F</sub>X version for convenience (and legibility)
- Began passing out to students, quality improved
- Abstract Algebra textbook went to a new edition
- Linear Algebra textbook in a new edition soon
- Combinatorics textbook out-of-print
- Unnecessary revisions drive up costs
- Would open-source software model carry over?
- **•** Scratching an itch
- "The world does not need another linear algebra text, the world does needs a free linear algebra text."
- Lead by example

4 D F

医毛囊 医牙骨下的

 $\equiv$ 

#### Short History

- September 2002: moved from paper to electronic notes
- January 2004: in earnest, with a complete restart
- December 2004: rough draft complete

4 0 8

目

#### Short History

- September 2002: moved from paper to electronic notes
- January 2004: in earnest, with a complete restart
- December 2004: rough draft complete
- December 2006: Version 1.0
- January 2008: Used at Miramar College, St. Cloud State U
- Summer 2008: Version 2.0

4 **D** F

化重新润滑脂

<span id="page-9-0"></span> $\equiv$ 

- Not an online course, or online textbook
	- Internet for distribution: nearly zero cost
	- Internet for marketing: Google "linear algebra," Page 1
	- $\triangleright$  Web site: Approx 6,000 monthly visitors

4 0 8

<span id="page-10-0"></span>目

- Not an online course, or online textbook
	- Internet for distribution: nearly zero cost
	- Internet for marketing: Google "linear algebra," Page 1
	- $\triangleright$  Web site: Approx 6,000 monthly visitors
- Production script in Python creates ...
- Downloadable PDF in a variety of formats
	- $\triangleright$  US Letter, A4
	- $\triangleright$  One-sided, two-sided
	- Screen format  $(4:3, 16:9)$

4 **D** F

医单位 医单位

- Not an online course, or online textbook
	- Internet for distribution: nearly zero cost
	- Internet for marketing: Google "linear algebra," Page 1
	- $\triangleright$  Web site: Approx 6,000 monthly visitors
- Production script in Python creates ...
- Downloadable PDF in a variety of formats
	- $\triangleright$  US Letter, A4
	- $\triangleright$  One-sided, two-sided
	- Screen format  $(4:3, 16:9)$
- Print-on-demand, Lulu.com, \$24.95

化重新润滑脂

- Not an online course, or online textbook
	- Internet for distribution: nearly zero cost
	- Internet for marketing: Google "linear algebra," Page 1
	- $\triangleright$  Web site: Approx 6,000 monthly visitors
- Production script in Python creates ...
- Downloadable PDF in a variety of formats
	- $\triangleright$  US Letter, A4
	- $\triangleright$  One-sided, two-sided
	- Screen format  $(4:3, 16:9)$
- Print-on-demand, Lulu.com, \$24.95
- XML/MathML

- Not an online course, or online textbook
	- Internet for distribution: nearly zero cost
	- Internet for marketing: Google "linear algebra," Page 1
	- $\triangleright$  Web site: Approx 6,000 monthly visitors
- Production script in Python creates ...
- Downloadable PDF in a variety of formats
	- $\triangleright$  US Letter, A4
	- $\triangleright$  One-sided, two-sided
	- Screen format  $(4:3, 16:9)$
- Print-on-demand, Lulu.com, \$24.95
- XML/MathML
- isMath (next week?)

 $QQQ$ 

- Not an online course, or online textbook
	- Internet for distribution: nearly zero cost
	- Internet for marketing: Google "linear algebra," Page 1
	- $\triangleright$  Web site: Approx 6,000 monthly visitors
- Production script in Python creates ...
- Downloadable PDF in a variety of formats
	- $\triangleright$  US Letter, A4
	- $\triangleright$  One-sided, two-sided
	- Screen format  $(4:3, 16:9)$
- Print-on-demand, Lulu.com, \$24.95
- XML/MathML
- isMath (next week?)
- SAGE worksheets (planned)

 $QQQ$ 

- Not an online course, or online textbook
	- Internet for distribution: nearly zero cost
	- Internet for marketing: Google "linear algebra," Page 1
	- $\triangleright$  Web site: Approx 6,000 monthly visitors
- Production script in Python creates ...
- Downloadable PDF in a variety of formats
	- $\triangleright$  US Letter, A4
	- $\triangleright$  One-sided, two-sided
	- Screen format  $(4:3, 16:9)$
- Print-on-demand, Lulu.com, \$24.95
- XML/MathML
- isMath (next week?)
- SAGE worksheets (planned)
- Theorem and Definition flashcards

<span id="page-16-0"></span>化重氮 化重氮

- Not an online course, or online textbook
	- Internet for distribution: nearly zero cost
	- Internet for marketing: Google "linear algebra," Page 1
	- $\triangleright$  Web site: Approx 6,000 monthly visitors
- Production script in Python creates ...
- Downloadable PDF in a variety of formats
	- $\triangleright$  US Letter, A4
	- $\triangleright$  One-sided, two-sided
	- Screen format  $(4:3, 16:9)$
- Print-on-demand, Lulu.com, \$24.95
- XML/MathML
- isMath (next week?)
- SAGE worksheets (planned)
- Theorem and Definition flashcards
- Tarballs for LATEX source, XML (jsMath, S[AG](#page-16-0)[E](#page-18-0) [w](#page-9-0)[o](#page-10-0)[r](#page-17-0)[ks](#page-18-0)[h](#page-9-0)[e](#page-26-0)e[t](#page-27-0)[s\)](#page-9-0)

<span id="page-17-0"></span>G.

## Under the Hood

- Primary Tool:  $\angle$ FT<sub>F</sub>X + pdflatex
- Packages: AMS, hyperref, tocloft
- Translator: tex4ht to build MathML and jsMath
- Graphics:  $PyX + Python$  to build PDF
- Sectioning: Custom macros override/extend LATEX
- References: Custom macros override/extend LATEX, hyperref

4 **D** F

<span id="page-18-0"></span> $QQ$ 

## Acronyms

Every definition, theorem, chapter, section, figure, exercise is labeled with a mnemonic acronym (five letter maximum).

- Promotes customization (e.g. deleting sections)
- "Theorem SMZD" preferable to "Theorem 8.3.2"
- Macro: \acronymref{theorem}{SMZD} for easy referencing
- Unexpected benefits for text processing

化重新润滑脂

## Typical PDF

#### Theorem MMDAA Matrix Multiplication Distributes Across Addition

Suppose A is an  $m \times n$  matrix and B and C are  $n \times p$  matrices and D is a  $p \times s$  matrix. Then

1. 
$$
A(B+C) = AB + AC
$$
  
2. 
$$
(B+C)D = BD + CD
$$

**Proof** We'll do (1), you do (2). Entry-by-entry, for  $1 \leq i \leq m, 1 \leq j \leq p$ .

$$
[A(B+C)]_{ij} = \sum_{k=1}^{n} [A]_{ik} [B+C]_{kj}
$$
Theorem EMP [209]  
\n
$$
= \sum_{k=1}^{n} [A]_{ik} ([B]_{kj} + [C]_{kj})
$$
Definition MA [192]  
\n
$$
= \sum_{k=1}^{n} [A]_{ik} [B]_{kj} + [A]_{ik} [C]_{kj}
$$
Property DCN [713]  
\n
$$
= \sum_{k=1}^{n} [A]_{ik} [B]_{kj} + \sum_{k=1}^{n} [A]_{ik} [C]_{kj}
$$
Property CACN [712]  
\n
$$
= [AB]_{ij} + [AC]_{ij}
$$
Theorem EMP [209]

Version 1.35

Subsection MM.PMM Properties of Matrix Multiplication 212

$$
= [AB + AC]_{ij}
$$

Definition MA [192]

So the matrices  $A(B+C)$  and  $AB+AC$  are equal, entry-by-entry, and by the definition of matrix equality (Definition  $ME$  [191]) we can say they are equal matrices.

目

 $QQ$ 

イロト イ部 トメ ヨ トメ ヨト

## Typical Front Matter

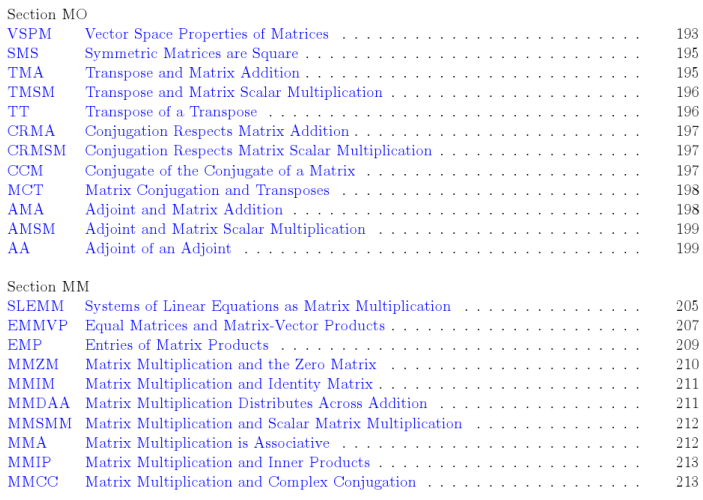

Version 1.35

重

 $2990$ 

 $\left\{ \begin{array}{ccc} 1 & 0 & 0 \\ 0 & 1 & 0 \end{array} \right.$ 

# Typical XML/MathML

**Theorem MMDAA** Matrix Multiplication Distributes Across Addition

Suppose A is an  $m \times n$  matrix and B and C are  $n \times p$  matrices and D is a  $p \times s$  matrix. Then 1.  $A(B+C) = AB + AC$ 2.  $(B+C)D = BD + CD \square$ 

**Proof** We'll do (1), you do (2), Entry-by-entry for  $1 \le i \le m$ ,  $1 \le i \le p$ .

 $[A(B+C)]_{ij} = \sum_{k=1}^{n} [A]_{ik} [B+C]_{kj}$ Theorem EMP =  $\sum_{i=1}^{n} [A]_{ik} ([B]_{kj} + [C]_{kj})$ Definition MA  $= \sum\limits_{i=1}^n [A]_{ik} [B]_{kj} + [A]_{ik} [C]_{kj}$  Property DCN  $= \sum_{k=1}^n [A]_{ik} [B]_{kj} + \sum_{k=1}^n [A]_{ik} [C]_{kj}$  Property CACN  $=[AB]_{ij}+[AC]_{ij}$ Theorem EMP  $=[AB+AC]_{ij}$ Definition MA

So the matrices  $A(B+C)$  and  $AB+AC$  are equal, entry-by-entry, and by the definition of matrix equality (Definition ME) we can say they are equal matrices.  $\blacksquare$ 

**KOD KARD KED KED B YOUR** 

# Typical jsMath

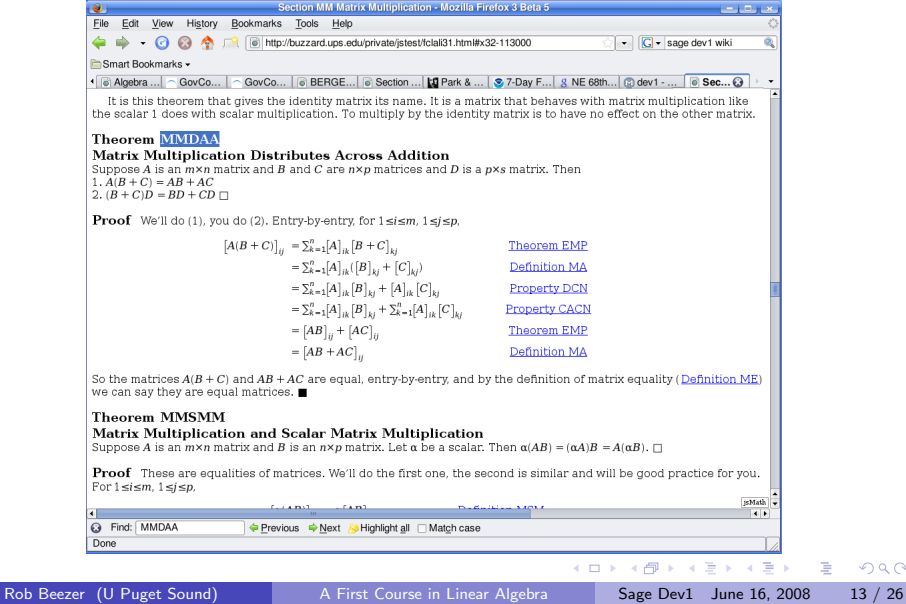

重

## Prototypical SAGE Worksheet

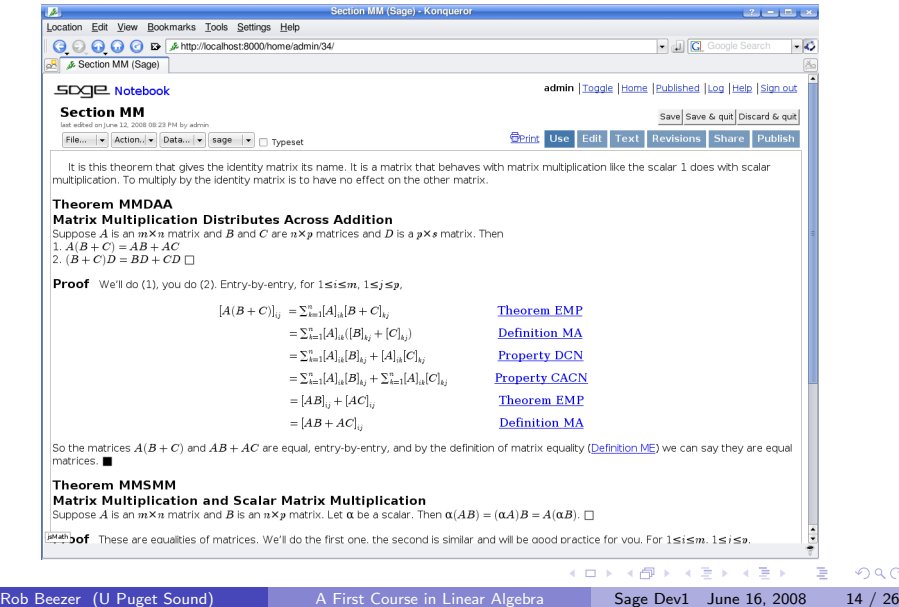

 $299$ 

## Typical Figure

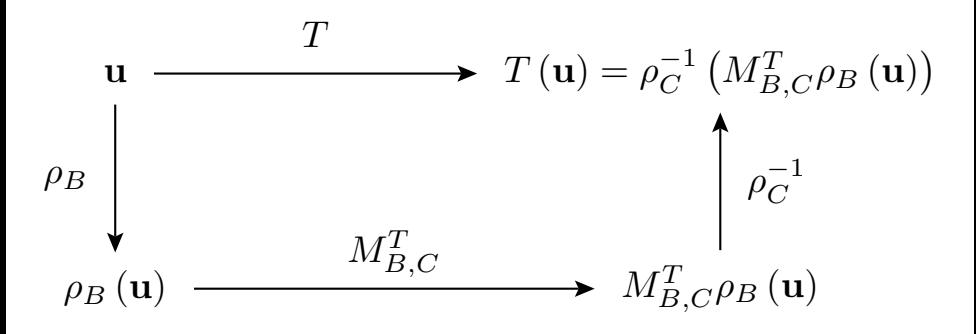

4 0 8

一本 重 下

目

## Figure Source, Python  $+$  PyX

#### <span id="page-26-0"></span> $A \circ F$  FTMPA  $\cap$ . # Guides - vertical and horizontal markers  $v1 = 0.0$  $v2-v1+0.8$  $h1 - 0.0$  $h2=h1+2.25$ Cecanyas, canyas () # Textual areas (box names recycled from additive diagram, so not as meaningful here) vector = c.text(h1, v2, "S\\vect(u)S", centerboxstyle ) represent =  $c.\text{th1. v1. "S\text{RH(Nwect(n)1S", centerboxstvle 1$ ltaction = c.text(h2, v2, "\$\\lt{T}{\\vect{u}}=\\vectrepinv{C}{\\matrixrep{T}{B}{C}\\vectrep{B}{\\vect{u}}}\$", centerboxstyle ) theorem = c.text(h2, v1, "S\\matrixrep{T}{B}{C}\\vectrep{B}{\\vect{u}}\$", centerboxstvle } # Adorned arrows toparrow = path.line( h1+0.5\*vector.width+epsilon, v2, h2 - 0.5\*ltaction.width-epsilon, v2 ) c.stroke(toparrow, arrowheadstyle) c.text ( 0.5\* (h1+0.5\*vector.width + h2 - 0.5\*ltaction.width), v2+epsilon, "\$T\$", [text.halign.center, text.valign.baseline] ) bottomarrow = path.line(h1+0.5\*represent.width+epsilon, v1, h2 - 0.5\*theorem.width-epsilon, v1 ) c.stroke(bottomarrow, arrowheadstyle) c.text (0.5\* (h1+0.5\*represent.width + h2 - 0.5\*theorem.width), v1+epsilon, "\$\\matrixrep(T}{B}{C}\$", [text.halign.center, text.valign.baseline] leftarrow = path.line( h1, v2 -  $0.5*$ vector.height - epsilon, h1, v1 +  $0.5*$ represent.height+epsilon ) c.stroke( leftarrow, arrowheadstyle ) c.text( h1 - epsilon, 0.5\* (v2 - 0.5\*vector.height + v1 + 0.5\*represent.height), "\$\\vectrepname(B}\$", [text.halign.right, text.valign.middle] ) # Reversed the ends, and inverted label rightarrow - path.line( h2, v1 + 0.5\*theorem.height+epsilon, h2, v2 - 0.5\*ltaction.height - epsilon) c.stroke( rightarrow, arrowheadstyle ) c.text( h2 + epsilon,  $0.5*(v2 - 0.5*(t2 - t_0))$  +  $v1 + 0.5*(t2 - t_0)$  +  $v2 + 0.5*(t2 - t_0)$  +  $v3$  +  $v4$  +  $v5$  +  $v5$  +  $v6$  +  $v7$  +  $v8$  +  $v8$  +  $v9$  +  $v9$  +  $v9$  +  $v9$  +  $v9$  +  $v9$  +  $v9$  +  $v9$  +  $v9$  +  $v9$  +  $v9$  +  $v$ c.writePDFfile( finalpdfdir + "FTMRA.pdf" )

## Flash Cards

Simple sed script extracts every definition and theorem

Reformat as two  $4'' \times 6''$  cards per page

<span id="page-27-0"></span>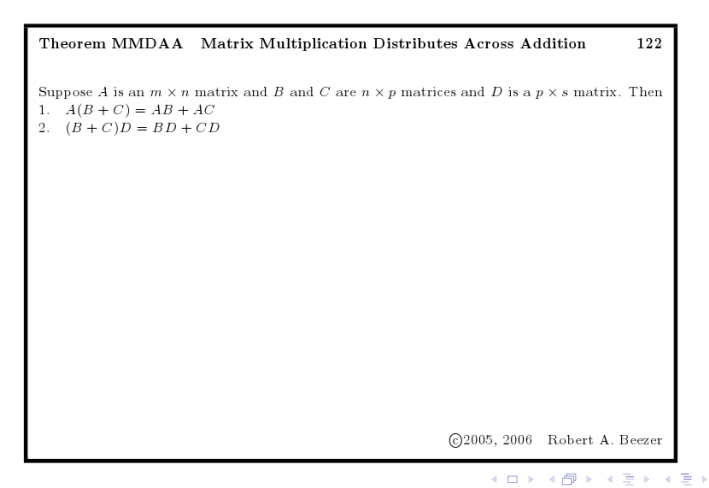

## Theorem and Definition Dependencies

- Python script to parse LAT<sub>E</sub>X source
- Record each definition and theorem acronym as a node

4 0 8

化重新润滑脂

目

## Theorem and Definition Dependencies

- Python script to parse LAT<sub>E</sub>X source
- Record each definition and theorem acronym as a node
- For each theorem, note acronyms used in proof
- Build directed edges from theorems to their prerequisites

## Theorem and Definition Dependencies

- Python script to parse LAT<sub>E</sub>X source
- Record each definition and theorem acronym as a node
- For each theorem, note acronyms used in proof
- Build directed edges from theorems to their prerequisites
- Draw graph with GraphViz
- Analyze resultant graph: high degree?, root?, longest path?

## Customizable

- Designed to be customized
- **Extensive use of macros** 
	- $\triangleright$  Notation: \newcommand[1]{\transpose}{#1^t}
	- $\triangleright$  \transpose{(AB)}=\transpose{B}\transpose{A}
- Even diagrams/figures have editable source code
- Switches control format, organization, inclusion (keyval package)
- Granular, 1250 files
- Benefits for adapting to translators
- Benefits for text processing

化重新润滑脂

- **•** Exercises and Solutions
	- $\triangleright$  Drop-in (almost)
	- $\triangleright$  Suggested by Debian configurations

 $\rightarrow$ 

4 日下 4 母  $QQ$ 

D.

- **•** Exercises and Solutions
	- $\triangleright$  Drop-in (almost)
	- $\triangleright$  Suggested by Debian configurations
- Topics and Applications
	- $\blacktriangleright$  Trace, by Andy Zimmer
	- $\blacktriangleright$  Hadamard Product, by Elizabeth Million

4 0 8

イラメ イラメ

目

- **•** Exercises and Solutions
	- $\triangleright$  Drop-in (almost)
	- $\triangleright$  Suggested by Debian configurations
- Topics and Applications
	- $\blacktriangleright$  Trace, by Andy Zimmer
	- $\blacktriangleright$  Hadamard Product, by Elizabeth Million
- **Computation Notes** 
	- $\blacktriangleright$  TI-86 calculator
	- $\blacktriangleright$  Mathematica
	- $\triangleright$  SAGE

4 **D** F

化重氮 化重氮

目

- **•** Exercises and Solutions
	- $\triangleright$  Drop-in (almost)
	- $\triangleright$  Suggested by Debian configurations
- Topics and Applications
	- $\blacktriangleright$  Trace, by Andy Zimmer
	- $\blacktriangleright$  Hadamard Product, by Elizabeth Million
- **Computation Notes** 
	- $\blacktriangleright$  TI-86 calculator
	- $\blacktriangleright$  Mathematica
	- $\triangleright$  SAGF
- Still, as Benevolent Dictator, strict control on Core

4 0 1

化重新润滑脂

#### Some Linear Algebra

Problem: Column space of  $A =$  $\begin{bmatrix} 1 & 2 & 3 \\ 2 & 4 & 6 \end{bmatrix}$ ?

Answer: All multiples of the first column, a dimension 1 subspace

4 0 8

化重新润滑脂

## Some Linear Algebra

Problem: Column space of  $A =$  $\begin{bmatrix} 1 & 2 & 3 \\ 2 & 4 & 6 \end{bmatrix}$ ?

Answer: All multiples of the first column, a dimension 1 subspace

A common textbook approach:

- Column space is vectors **b** such that  $A\mathbf{x} = \mathbf{b}$  is consistent
- $\bullet$  So row-reduce augmented matrix  $[A|b]$  to study solutions
- $\begin{bmatrix} 1 & 2 & 3 & b_1 \end{bmatrix}$ 2 4 6  $b_2$ 1  $\rightarrow$  $\begin{bmatrix} 1 & 2 & 3 & b_1 \end{bmatrix}$ 0 0 0  $-2b_1 + b_2$ 1
- **b** in column space  $\iff$  system consistent  $\iff -2b_1 + b_2 = 0$
- Column space vectors are solutions to a homogeneous system

#D → x B → x B → B

 $\equiv$ 

## CAS Assistance

Row-reduce: 
$$
\begin{bmatrix} 1 & 2 & 3 & b_1 \ 2 & 4 & 6 & b_2 \end{bmatrix} \rightarrow \begin{bmatrix} 1 & 2 & 3 & 0 \ 0 & 0 & 0 & 1 \end{bmatrix}
$$

画

 $2990$ 

イロト イ部 トイヨ トイヨト

## CAS Assistance

Row-reduce: 
$$
\begin{bmatrix} 1 & 2 & 3 & b_1 \\ 2 & 4 & 6 & b_2 \end{bmatrix} \rightarrow \begin{bmatrix} 1 & 2 & 3 & 0 \\ 0 & 0 & 0 & 1 \end{bmatrix}
$$
  
\nWork-around:  $\begin{bmatrix} 1 & 2 & 3 & b_1 & 0 \\ 2 & 4 & 6 & 0 & b_2 \end{bmatrix} \rightarrow \begin{bmatrix} 1 & 2 & 3 & 0 & \frac{b_2}{2} \\ 0 & 0 & 0 & 1 & -\frac{b_2}{2b_1} \end{bmatrix}$   
\nScale row 2:  $\rightarrow \begin{bmatrix} 1 & 2 & 3 & 0 & \frac{b_2}{2} \\ 0 & 0 & 0 & -2b_1 & b_2 \end{bmatrix}$ 

Add last two columns:

- Second row:  $-2b_1 + b_2$ ; equals zero  $\iff$  **b** in column space
- First row:  $\frac{b_2}{2} = b_1$  when **b** is in column space

4 **D** F

 $\triangleright$  and  $\exists$   $\triangleright$  and  $\exists$   $\triangleright$ 

目

## CAS Assistance

Row-reduce: 
$$
\begin{bmatrix} 1 & 2 & 3 & b_1 \\ 2 & 4 & 6 & b_2 \end{bmatrix} \rightarrow \begin{bmatrix} 1 & 2 & 3 & 0 \\ 0 & 0 & 0 & 1 \end{bmatrix}
$$
  
\nWork-around:  $\begin{bmatrix} 1 & 2 & 3 & b_1 & 0 \\ 2 & 4 & 6 & 0 & b_2 \end{bmatrix} \rightarrow \begin{bmatrix} 1 & 2 & 3 & 0 & \frac{b_2}{2} \\ 0 & 0 & 0 & 1 & -\frac{b_2}{2b_1} \end{bmatrix}$   
\nScale row 2:  $\rightarrow \begin{bmatrix} 1 & 2 & 3 & 0 & \frac{b_2}{2} \\ 0 & 0 & 0 & -2b_1 & b_2 \end{bmatrix}$ 

Add last two columns:

- Second row:  $-2b_1 + b_2$ ; equals zero  $\iff$  **b** in column space
- First row:  $\frac{b_2}{2} = b_1$  when **b** is in column space

Better:  $\begin{bmatrix} 1 & 2 & 3 & 1 & 0 \\ 2 & 4 & 6 & 0 & 1 \end{bmatrix}$   $\rightarrow$  $\begin{bmatrix} 1 & 2 & 3 & 0 & \frac{1}{2} \\ 0 & 0 & 0 & 1 & -\frac{1}{2} \end{bmatrix}$ 2 1 Column space of A is null space of  $\begin{bmatrix} 1 & -\frac{1}{2} \end{bmatrix}$  $\frac{1}{2}$ ]

 $\mathbf{A} = \mathbf{A} \oplus \mathbf{A} \oplus \mathbf{A} \oplus \mathbf{A} \oplus \mathbf{A} \oplus \mathbf{A}$ 

## Extended Echelon Form

A  $m \times n$  matrix

 $[A|I_m]$  augment with  $m \times m$  identity matrix

Row-reduce to echelon form:  $[A|I_m] \rightarrow [B|J]$  "extended echelon form"

4 0 8

医单位 医单位

目

## Extended Echelon Form

 $A \qquad m \times n$  matrix

 $[A|I_m]$  augment with  $m \times m$  identity matrix

Row-reduce to echelon form:  $[A|I_m] \rightarrow [B|J]$  "extended echelon form"

Then

- $\bullet$  B is echelon form of A
- $\bullet$  *J* is nonsingular
- $\bullet$  J is product of elementary matrices for row operations
- $B = IA$
- $\bullet$  Ax = y  $\iff$  Bx = Jy
- $A$  nonsingular  $\Rightarrow J = A^{-1}$

化重复 化重变

$$
[A|I_m] \to [B|J] = \left[\begin{array}{c|c} C & K \\ \hline 0 & L \end{array}\right]
$$

Let r be the rank of A. L is an  $(m - r) \times m$  matrix in echelon form and

4 0 8

化重新润滑脂

目

$$
[A|I_m] \to [B|J] = \left[\begin{array}{c|c} C & K \\ \hline 0 & L \end{array}\right]
$$

Let r be the rank of A. L is an  $(m - r) \times m$  matrix in echelon form and

- Row space of  $A$  is row space of  $C$
- Null space of A is null space of C

4 **D** F

$$
[A|I_m] \to [B|J] = \left[\begin{array}{c|c} C & K \\ \hline 0 & L \end{array}\right]
$$

Let r be the rank of A. L is an  $(m - r) \times m$  matrix in echelon form and

- Row space of  $A$  is row space of  $C$
- Null space of  $A$  is null space of  $C$
- Column space of  $A$  is null space of  $L$
- Left null space of A is row space of L

$$
[A|I_m] \to [B|J] = \left[\begin{array}{c|c} C & K \\ \hline 0 & L \end{array}\right]
$$

Let r be the rank of A. L is an  $(m - r) \times m$  matrix in echelon form and

- Row space of  $A$  is row space of  $C$
- Null space of  $A$  is null space of  $C$
- Column space of  $A$  is null space of  $L$
- Left null space of A is row space of L

Proof:

- $\bullet$   $B = JA$  is key tool
- No dimension arguments
- No vector space properties of subspaces
- Corollary: Subspace dimensions in terms of  $n$ ,  $m$  and  $r$

4 0 1

## Open-Source Benefits

- No deadlines!
- Rapid correction of typos and frequent releases
- Unparalled navigation in electronic editions (no DRM!)
- Text processing of source for derivative supplements
- Classroom-inspired exercises
- **•** Student contributions
- tex4ht: LATFX→XML→Braille
- Introduced to SAGE (contributed Computation Notes)
- Interesting contributors
	- **Fivenchman correcting my discourse on "liberte" versus "gratis"**
	- $\triangleright$  Retired South African mining engineer coding echelon form() routine
	- $\blacktriangleright$  Indonesian lecturer commenting on finer points of a proof

- 3

 $QQ$ 

 $\overline{AB}$   $\rightarrow$   $\overline{AB}$   $\rightarrow$   $\overline{AB}$   $\rightarrow$ 

4 **D** F

- Version control repository
- Forum for student discussions

4 日下 4 母  $\,$   $299$ 

 $\equiv$ 

- Version control repository
- Forum for student discussions
- E-Book formats (Kindle, Sony), re-flowable?
- Conversion to speech? (tex4ht)

4 0 8

化重新润滑脂

 $299$ 

目

- Version control repository
- Forum for student discussions
- E-Book formats (Kindle, Sony), re-flowable?
- Conversion to speech? (tex4ht)
- Automate: jsMath pages to SAGE worksheets
	- $\blacktriangleright$  Linking across worksheets
	- ▶ SAGE code: LATEX source→jsMath→Worksheet

4 D F

- Version control repository
- Forum for student discussions
- E-Book formats (Kindle, Sony), re-flowable?
- Conversion to speech? (tex4ht)
- Automate: jsMath pages to SAGE worksheets
	- $\blacktriangleright$  Linking across worksheets
	- ▶ SAGE code: LATEX source→jsMath→Worksheet
- Automate: creating "textbook" exercises
	- $\triangleright$  SAGE code
	- $\triangleright$  Web form interface
	- $\triangleright$  Request rows, columns, rank, specific pivot columns
	- $\triangleright$  Output matrices with "nice" bases for all 4 subspaces
	- $\triangleright$  Or, request Jordan canonical form

医毛囊 医牙骨下的